**Приложение к программе СПО 15.02.12 Монтаж, техническое обслуживание и ремонт промышленного оборудования (по отраслям)**

МИНИСТЕРСТВО ОБЩЕГО И ПРОФЕССИОНАЛЬНОГО ОБРАЗОВАНИЯ СВЕРДЛОВСКОЙ ОБЛАСТИ

## **ГОСУДАРСТВЕННОЕ АВТОНОМНОЕ ПРОФЕССИОНАЛЬНОЕ ОБРАЗОВАТЕЛЬНОЕ УЧРЕЖДЕНИЕ СВЕРДЛОВСКОЙ ОБЛАСТИ «БОГДАНОВИЧСКИЙ ПОЛИТЕХНИКУМ»**

**УТВЕРЖДАЮ** Директор ГАПОУ СО «БИТ»

Звягинцев/ <u>«25» анаме</u> 2021 г.

## **РАБОЧАЯ ПРОГРАММА УЧЕБНОЙ ДИСЦИПЛИНЫ**

**ЕН.02 Информатика**

**Специальность** 15.02.12 Монтаж, техническое обслуживание и ремонт промышленного оборудования (по отраслям)

**Форма обучения** - очная **Срок обучения** 3 года 10 месяцев Программа рассмотрена на заседании ПЦК технического профиля ГАПОУ СО «БПТ» Протокол № 10 от «  $2021$  г. Председатель цикловой комиссии Е.В.Снежкова

Рабочая программа учебной дисциплины ЕН.02 «Информатика» разработана на основе федерального государственного образовательного стандарта среднего профессионального образования по специальности 15.02.12 «Монтаж, техническое обслуживание и ремонт промышленного оборудования (по отраслям)» утвержденного приказом Минобрнауки РФ от 09 декабря 2016 г. №1580 (далее - ФГОС СПО) (с изменениями и дополнениями от: 17 декабря 2020 г.), примерной основной образовательной программы по соответствующей специальности, зарегистрированной в государственном реестре примерных основных образовательных программ от 31 марта 2017 г. №15.02.12-170331.

Организация-разработчик:

Государственное автономное профессиональное образовательное учреждение Свердловской области «Богдановичский политехникум»

## Автор:

Обухова Н.А., преподаватель высшей квалификационной категории ГАПОУ СО «БПТ»

## *С О Д Е Р Ж А Н И Е*

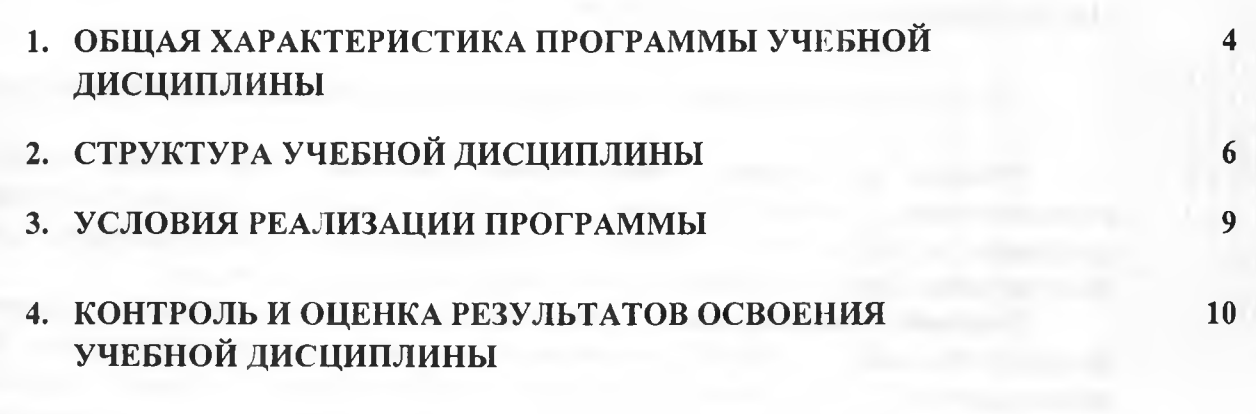

 $\sim 10$  km s  $^{-1}$ 

 $= 1100141711$ 

THE PROCESS ELL.

 $-111.111$ **JAH TOTLE**  0001-

 $\mathbf{S}$ 

 $\alpha$ 

 $+0.$ 

## **1. ОБЩАЯ ХАРАКТЕРИСТИКА РАБОЧЕЙ ПРОГРАММЫ УЧЕБНОЙ ДИСЦИПЛИНЫ «ИНФОРМАТИКА»**

### **1.1. Место дисциплины в структуре основной образовательной программы:**

**Учебная дисциплина «Информатика» является обязательной частью цикла математических и общих естественно-научных дисциплин основной образовательной программы в соответствии с ФГОС по специальности 15.02.12 Монтаж, техническое обслуживание и ремонт промышленного оборудования (по отраслям).**

**Учебная дисциплина «Информатика» обеспечивает формирование профессиональных и общих компетенций по всем видам деятельности ФГОС по специальности 15.02.12 Монтаж, техническое обслуживание и ремонт промышленного оборудования (по отраслям). Особое значение дисциплина имеет при формировании и развитии ОК 2, ОК 9.**

## **1.2. Цель и планируемые результаты освоения дисциплины:**

**В рамках программы учебной дисциплины обучающимися осваиваются умения и знания**

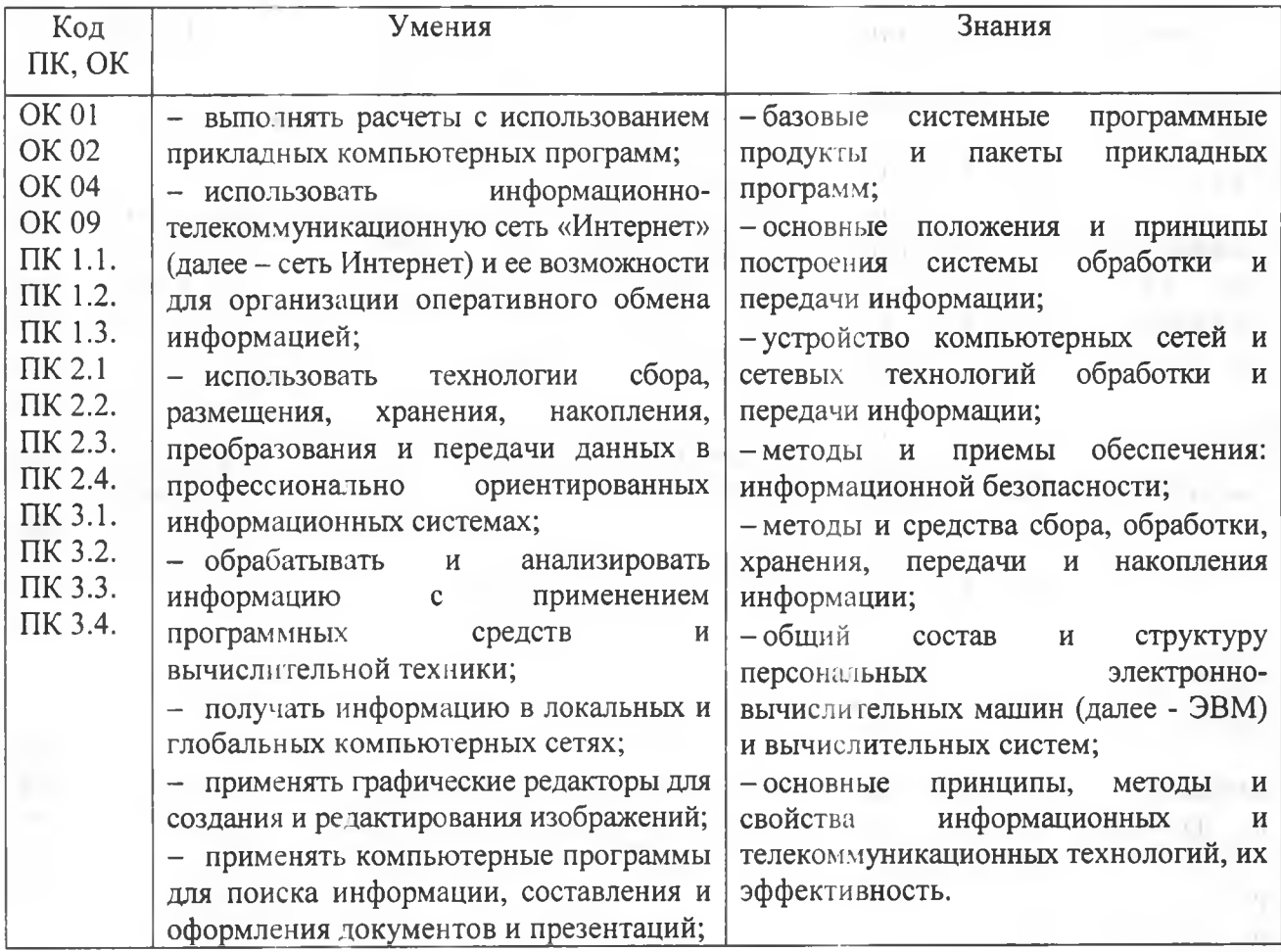

**4**

# **2. СТРУКТУРА И СОДЕРЖАНИЕ УЧЕБНОЙ ДИСЦИПЛИНЫ**

# **2.1. Объем учебной дисциплины и виды учебной работы**

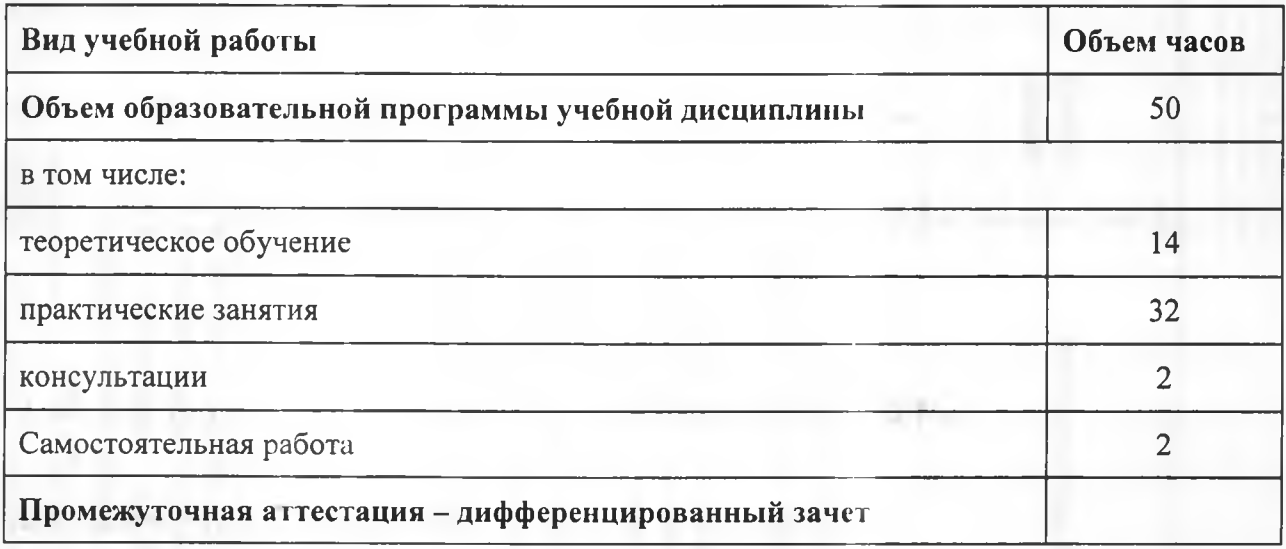

# 2.2. Тематический план и содержание учебной дисциплины

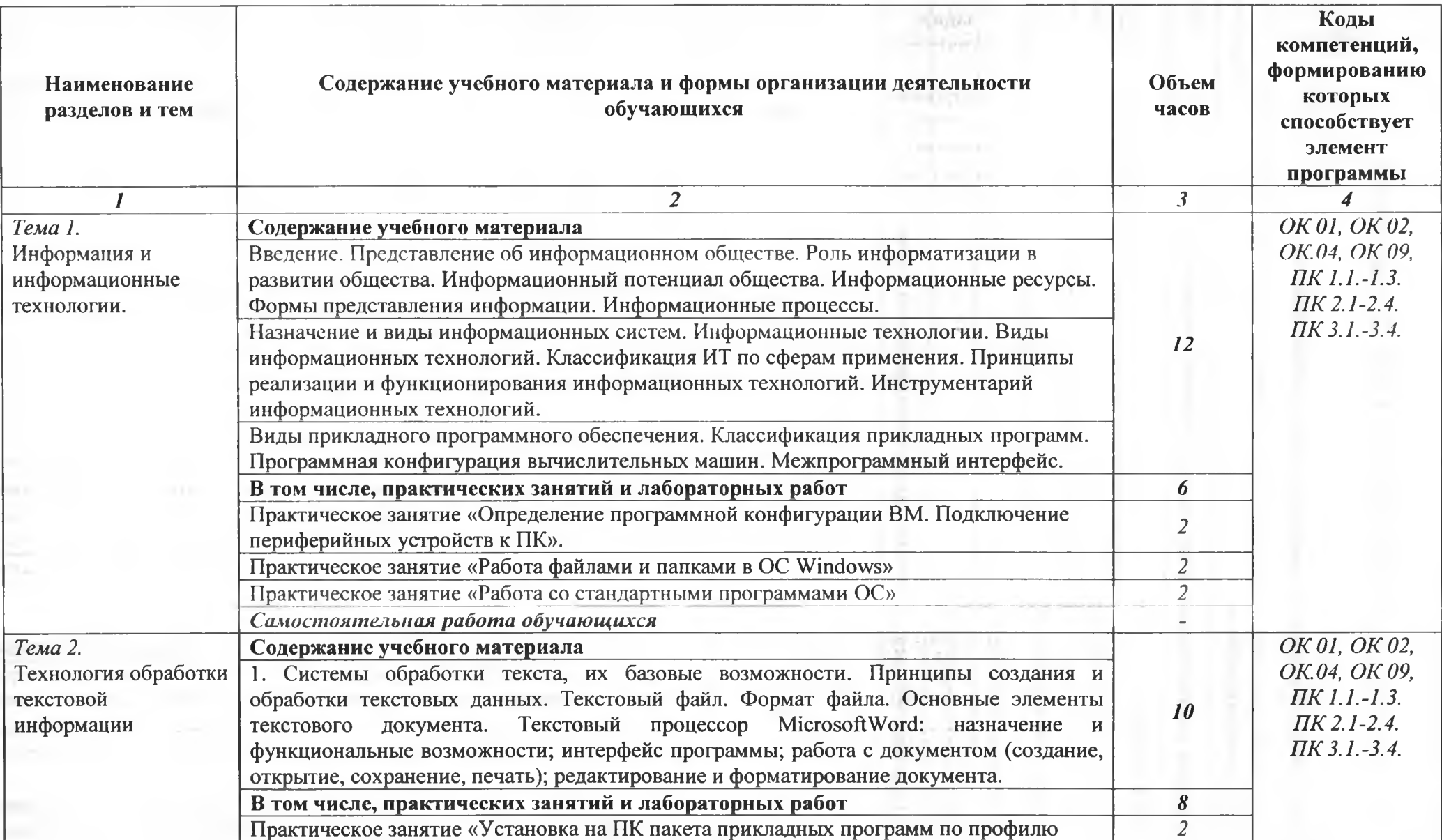

**STAR** 

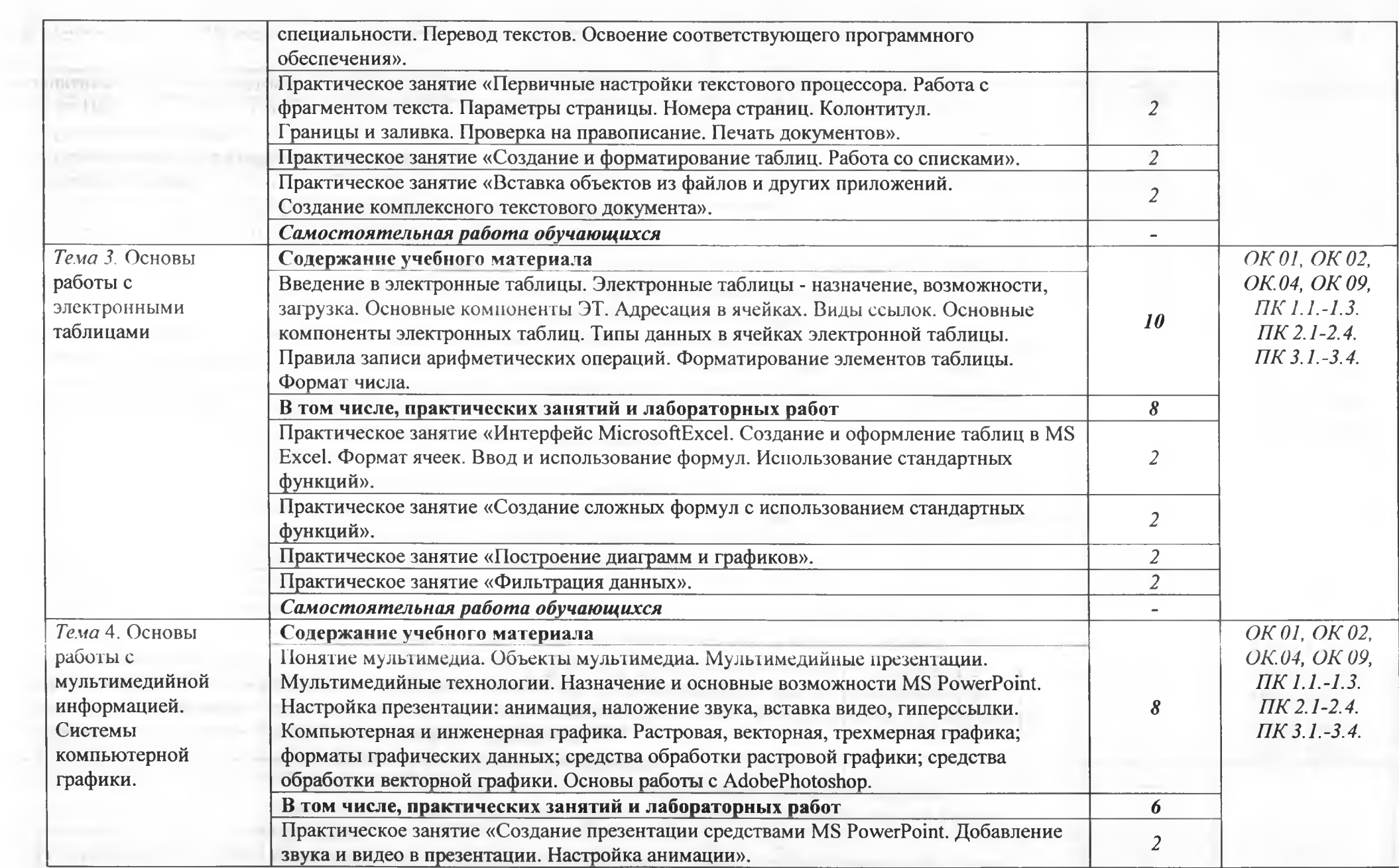

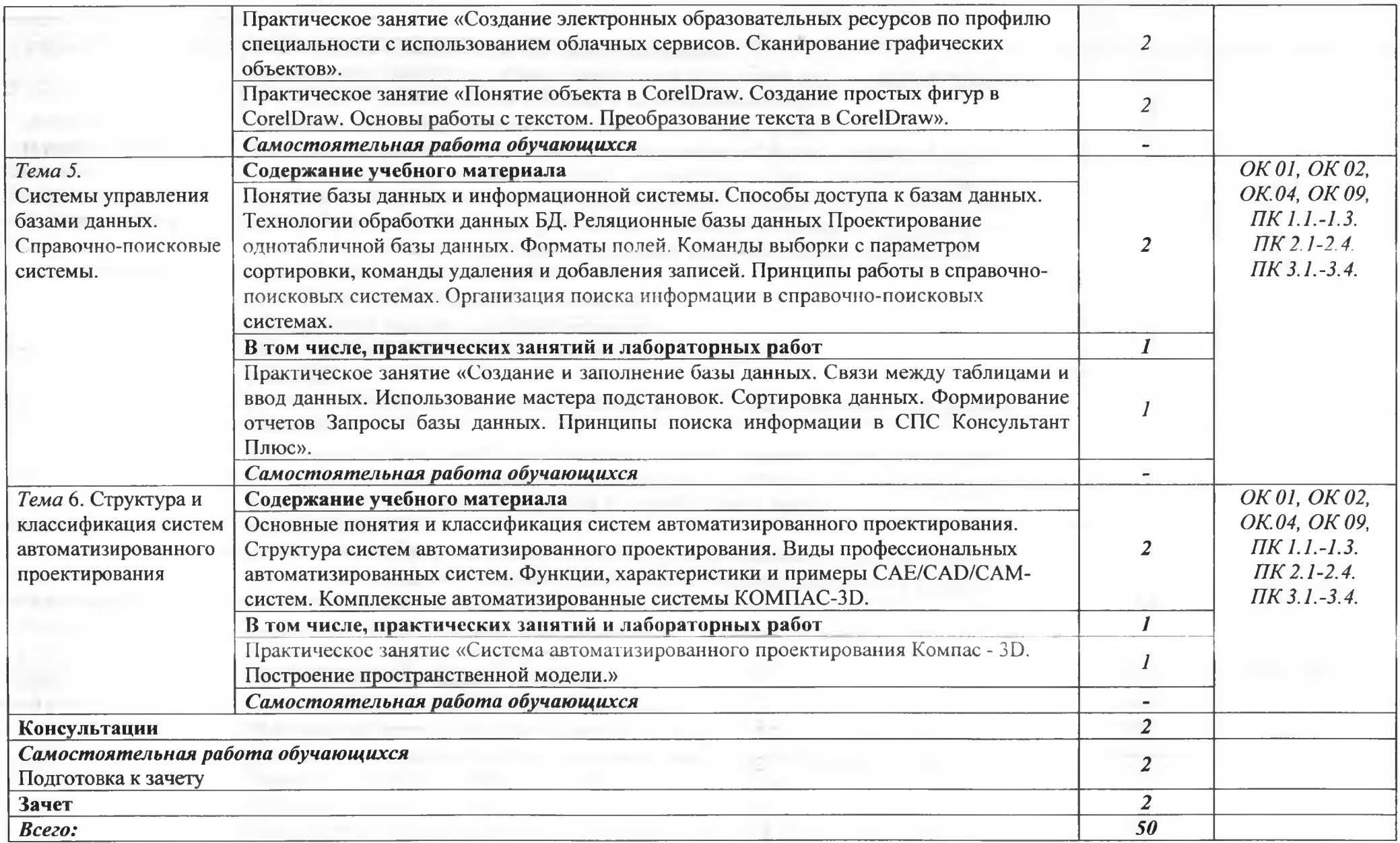

### **3. УСЛОВИЯ РЕАЛИЗАЦИИ ПРОГРАММЫ УЧЕБНОЙ ДИСЦИПЛИНЫ**

## **3.1. Для реализации программы учебной дисциплины должны быть предусмотрены следующие специальные помещения:**

**Кабинет «Информатики»,**

**оснащенный оборудованием:**

**- компьютеризированное рабочее место преподавателя;**

**- компьютеризированные рабочие места по количеству обучающихся с базовой комплектацией, объединенные в единую сеть с выходом в Интернет;**

**- наглядные пособия.**

**техническими средствами обучения:**

**- лицензионное программное обеспечение: операционная система;**

**основные прикладные программы: текстовый редактор, электронные таблицы, система управления базами данных, программа разработки презентаций, средства электронных коммуникаций, интернет-браузер, справочно-правовая система;**

- **сетевое оборудование;**
- **принтер лазерный (сетевой);**
- **сканер;**
- **колонки;**
- **веб камера.**

### **3.2. Информационное обеспечение реализации программы**

#### **3.2.1. Печатные издания**

**1. Ляхович, В.Ф. Основы информатики : учебник / Ляхович В.Ф., Молодцов В.А., Рыжикова Н.Б. — Москва : КноРус, 2020. — 347 с. — ISBN 978-5-406-07596-8. — URL: <https://book.ru/book/932956> (дата обращения: 25.06.2021). — Текст : электронный.**

**2. Угринович, Н.Д. Информатика. Практикум : учебное пособие / Угринович** Н.Д. — Москва : КноРус, 2021. — 264 с. — ISBN 978-5-406-08204-1. — URL: **<https://book.ru/book/940090>(дата обращения: 25.06.2021). — Текст : электронный.**

**3. Угринович, Н.Д. Информатика : учебник / Угринович Н.Д. — Москва : КноРус, 2021. — 377 с. — ISBN 978-5-406-08167-9. — URL: <https://book.ru/book/939221> (дата обращения: 25.06.2021). — Текст : электронный.**

### **3.2.2. Электронные издания (электронные ресурсы)**

**4. Информатика и информационные технологии: конспект лекций. [Электронный ресурс]. - Форма доступа: <http://fictionbook.ru>**

**5. Информатика. [Электронный ресурс]. Форма доступа: <https://sites.google.com/site/infbpt/>**

**6. Угринович Н.Д. Информатика [Электронный ресурс]: учебник / Н.Д. Угринович. — Москва : КноРус, 2018. — 377 с. — Для СПО. — ISBN 978-5-406- 06180-0. Режим доступа: <https://www.book.ru/book/924189>**

**7. Угринович Н.Д. Информатика. Практикум [Электронный ресурс]: практикум / Н.Д. Угринович. — Москва : КноРус, 2018. — 264 с. — Для СПО. — ISBN 978-5-406-06186-2. Режим доступа: <https://www.book.ru/book/924220>**

## 4. КОНТРОЛЬ И ОЦЕНКА РЕЗУЛЬТАТОВ ОСВОЕНИЯ УЧЕБНОЙ *Д И С Ц И П Л И Н Ы*

**ГАПОУ СО «БПТ», реализующее подготовку по программе учебной дисциплины, обеспечивает организацию и проведение текущего контроля знаний и промежуточную аттестацию обучающихся. Порядок и содержание текущего контроля и промежуточной аттестации регламентируется «Положением о формах, периодичности и порядке текущего контроля успеваемости и промежуточной аттестации обучающихся по программам СПО» Богдановичского политехникума.**

**Текущий контроль знаний (успеваемости) проводится преподавателем на любом из видов учебных занятий. Формы текущего контроля выбираются преподавателем исходя из специфики учебной дисциплины и индивидуальных особенностей обучающихся.**

**Формой промежуточной аттестации по учебной дисциплине является дифференцированный зачет, который проводится после обучения по учебной дисциплине.**

**Для аттестации обучающихся создаются фонды оценочных средств (ФОС), позволяющие оценить результаты освоения дисциплины. Фонды оценочных средств для промежуточной аттестации разрабатываются и утверждаются ГАПОУ СО «БПТ» самостоятельно.**

**ФОС включают в себя педагогические контрольно-измерительные материалы, предназначенные для определения соответствия (или несоответствия) индивидуальных образовательных достижений основным показателям результатов подготовки.**

**Итоговая оценка результатов освоения дисциплины определяется как среднее арифметическое всех оценок индивидуальных образовательных достижений, полученных обучающимся в ходе текущего контроля и промежуточной аттестации. Итоговые оценки выставляются целыми числами в соответствии с правилами математического округления.**

**Оценка знаний, умений и компетенций по результатам текущего контроля и** промежуточной аттестации производится в соответствии с универсальной шкалой:

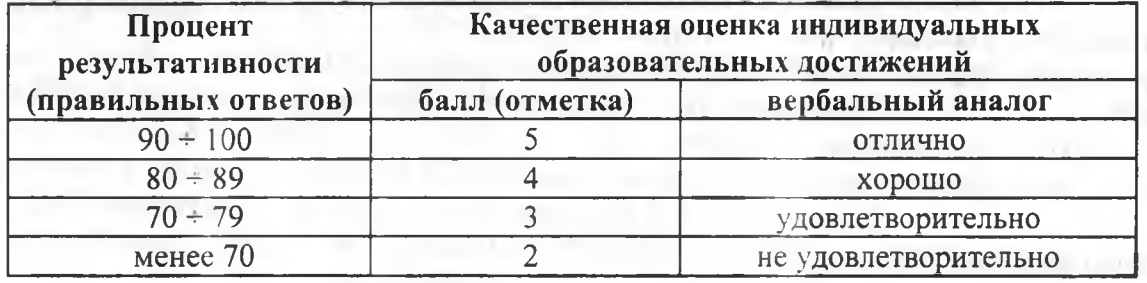

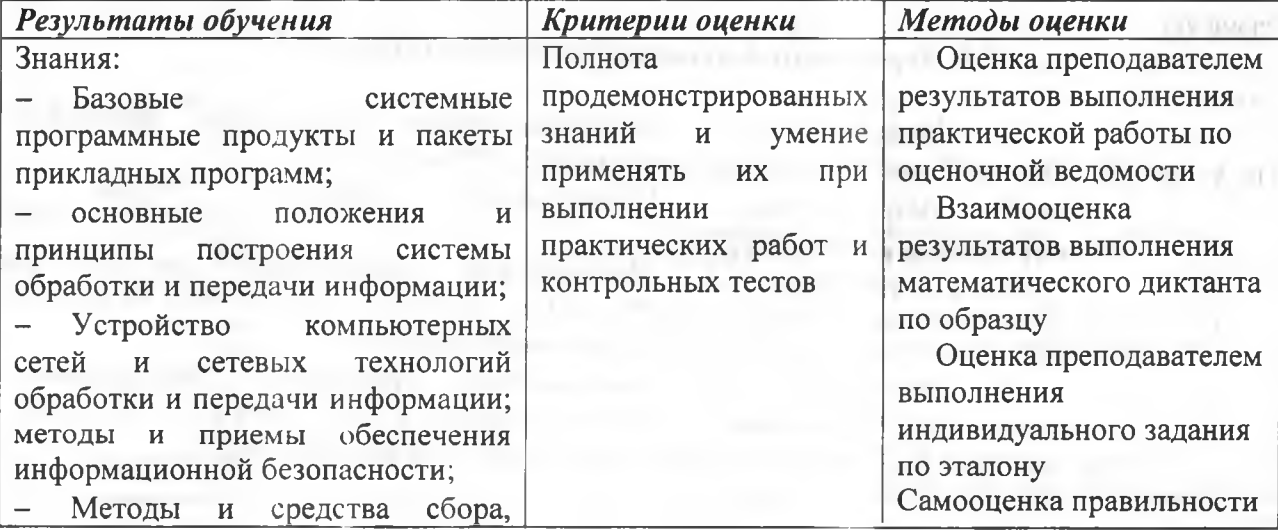

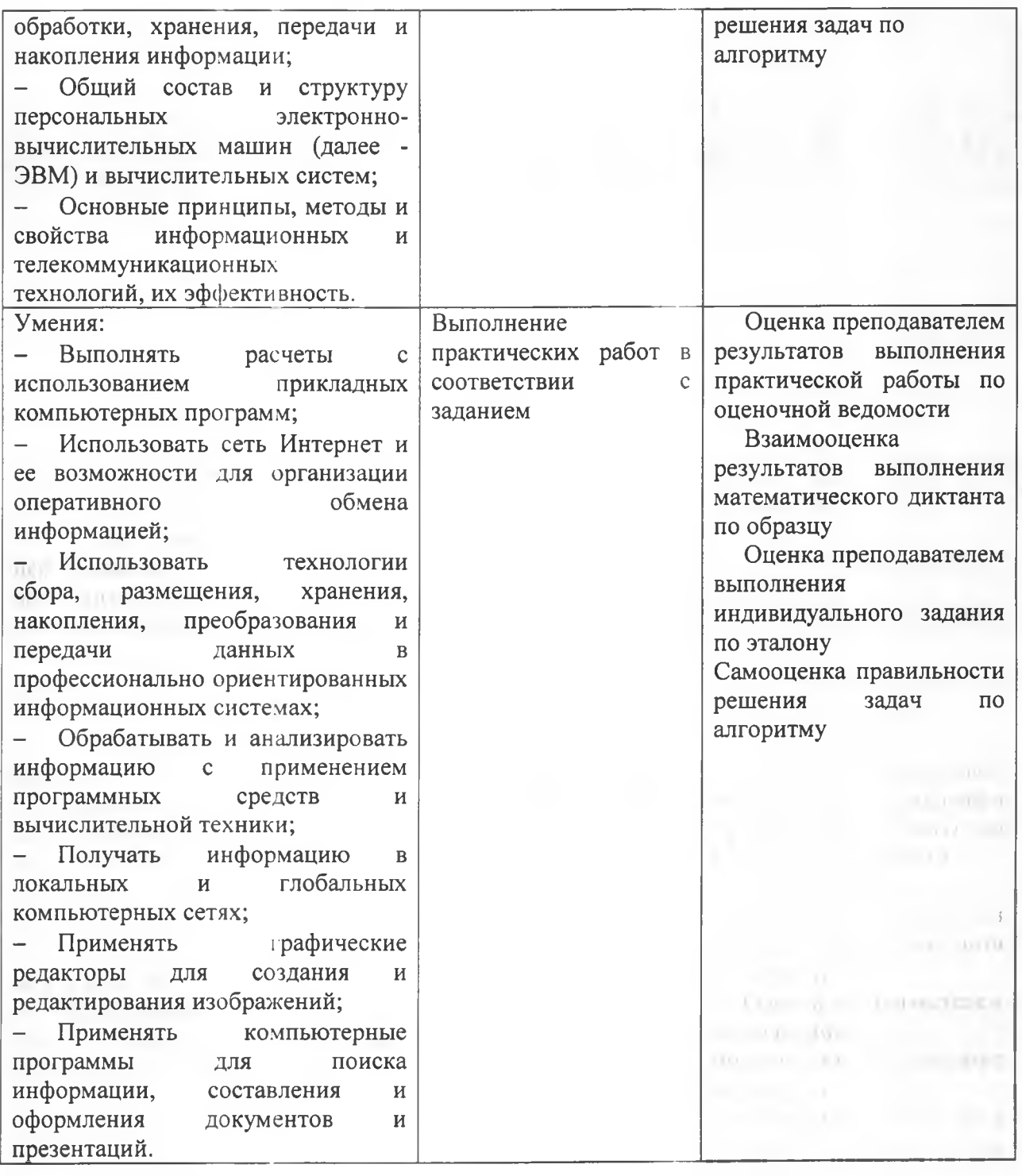